## SAP ABAP table TTEC DIRECIND T {Description for Direction Indicator}

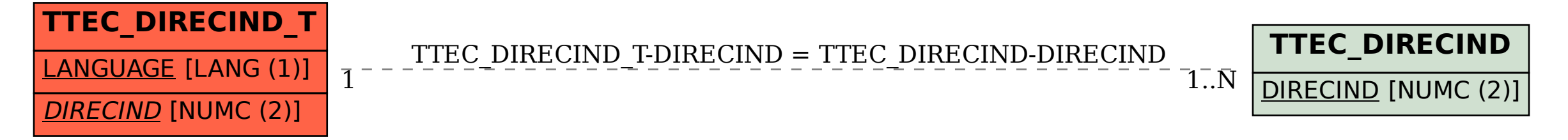